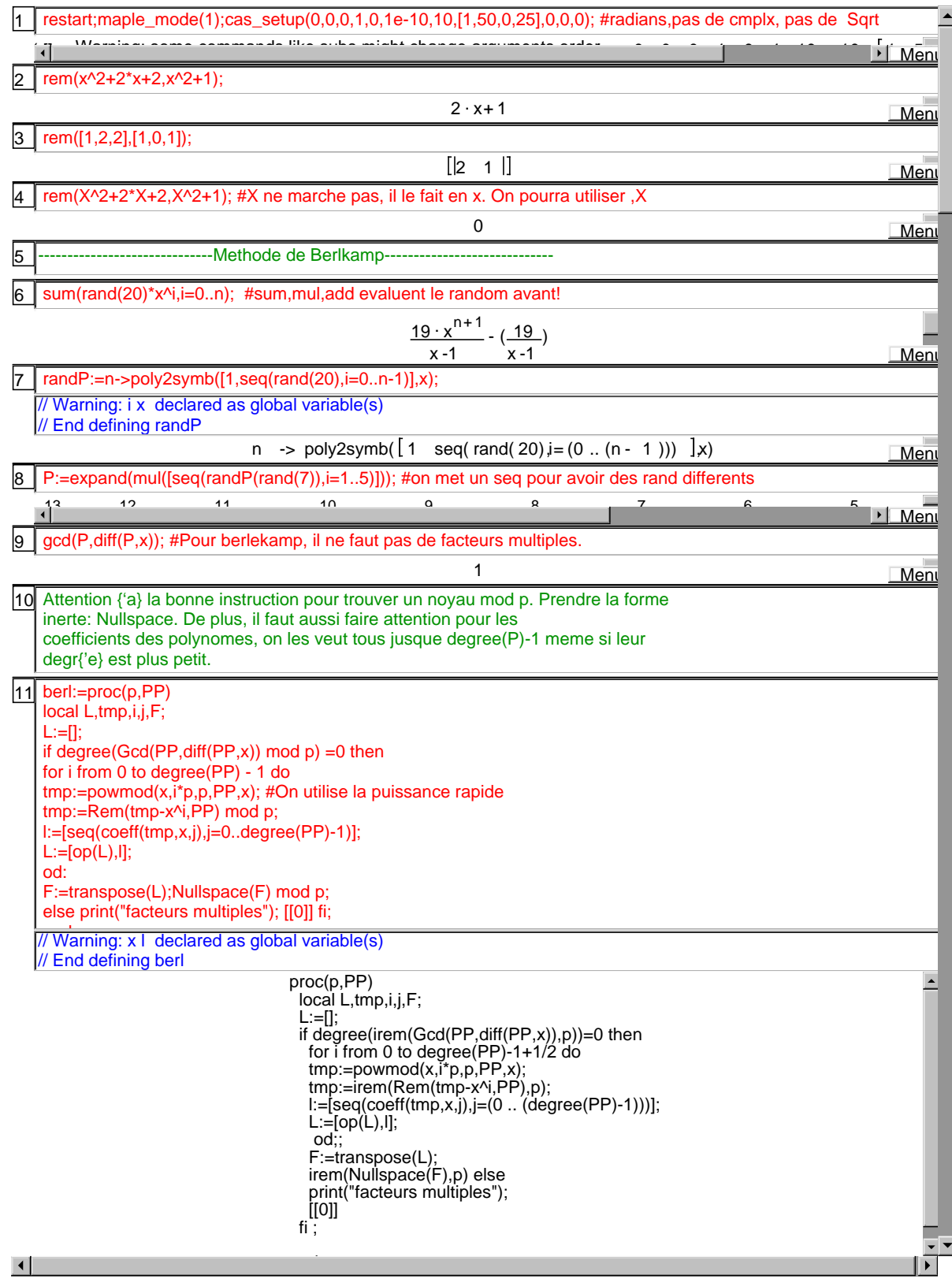

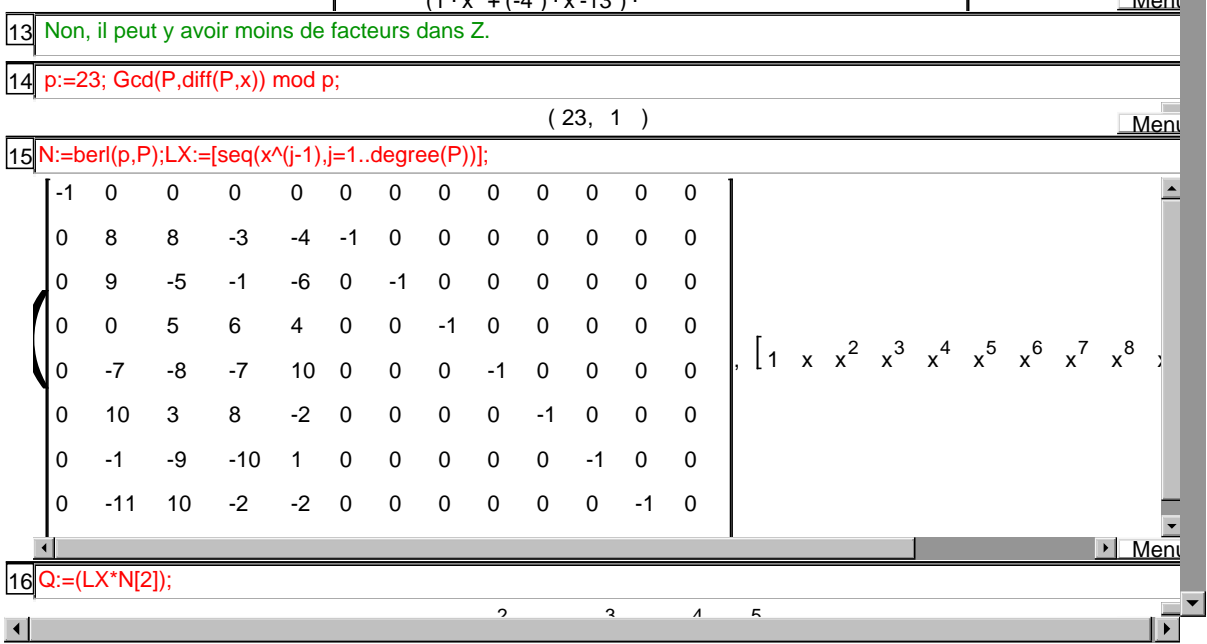

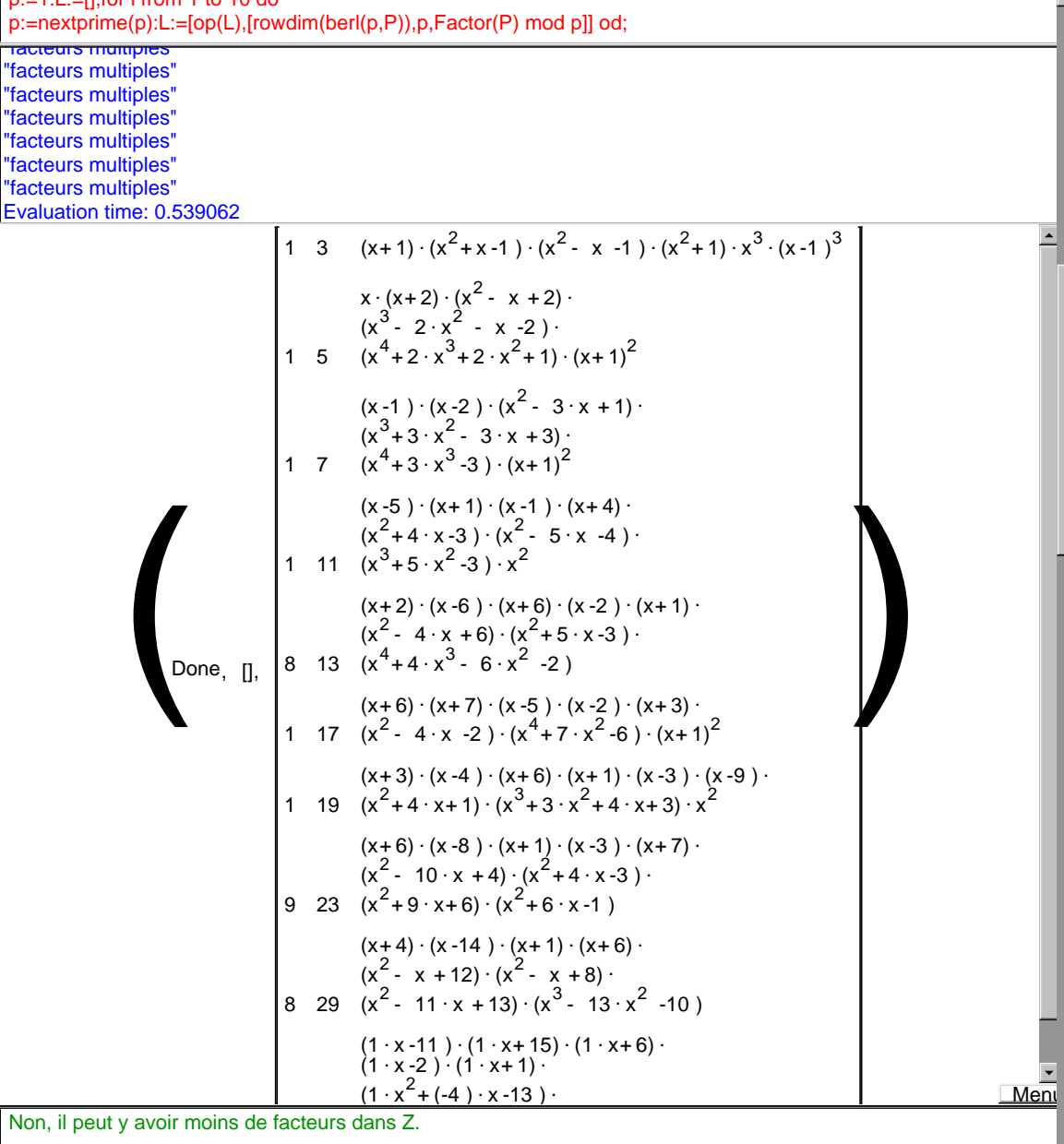

 $\blacktriangle$ 

p:=1:L:=[];for i from 1 to 10 do 12

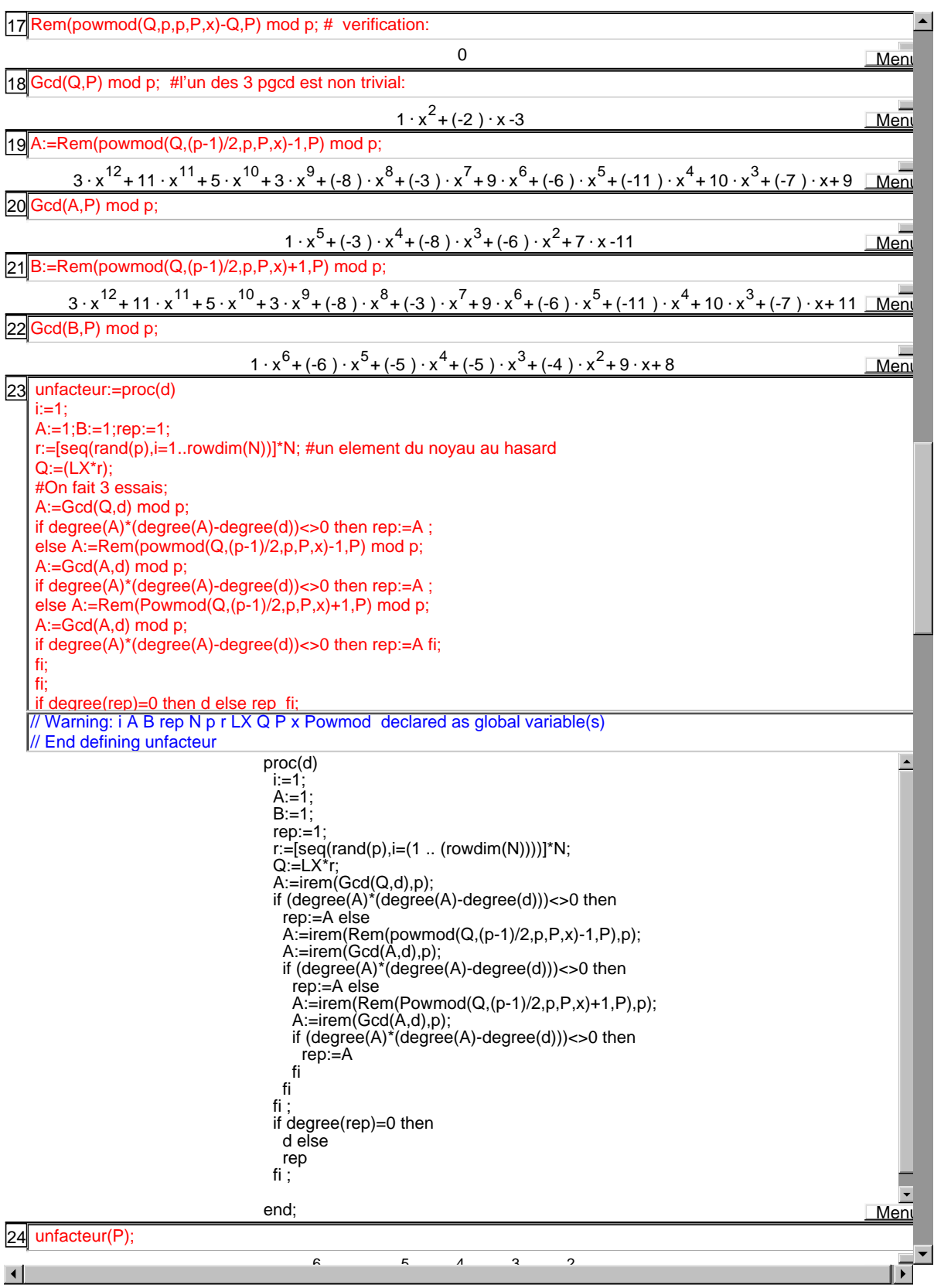

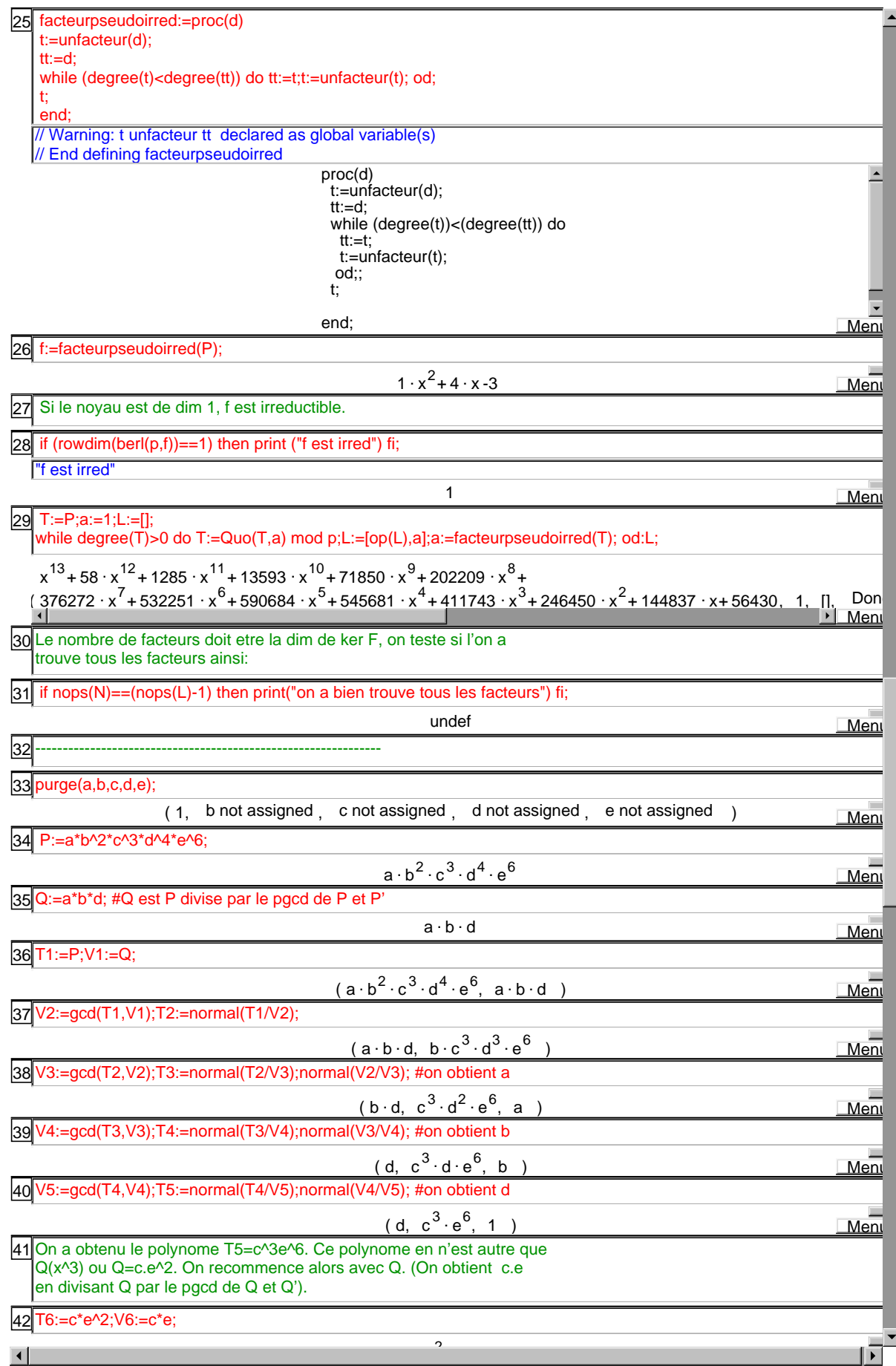

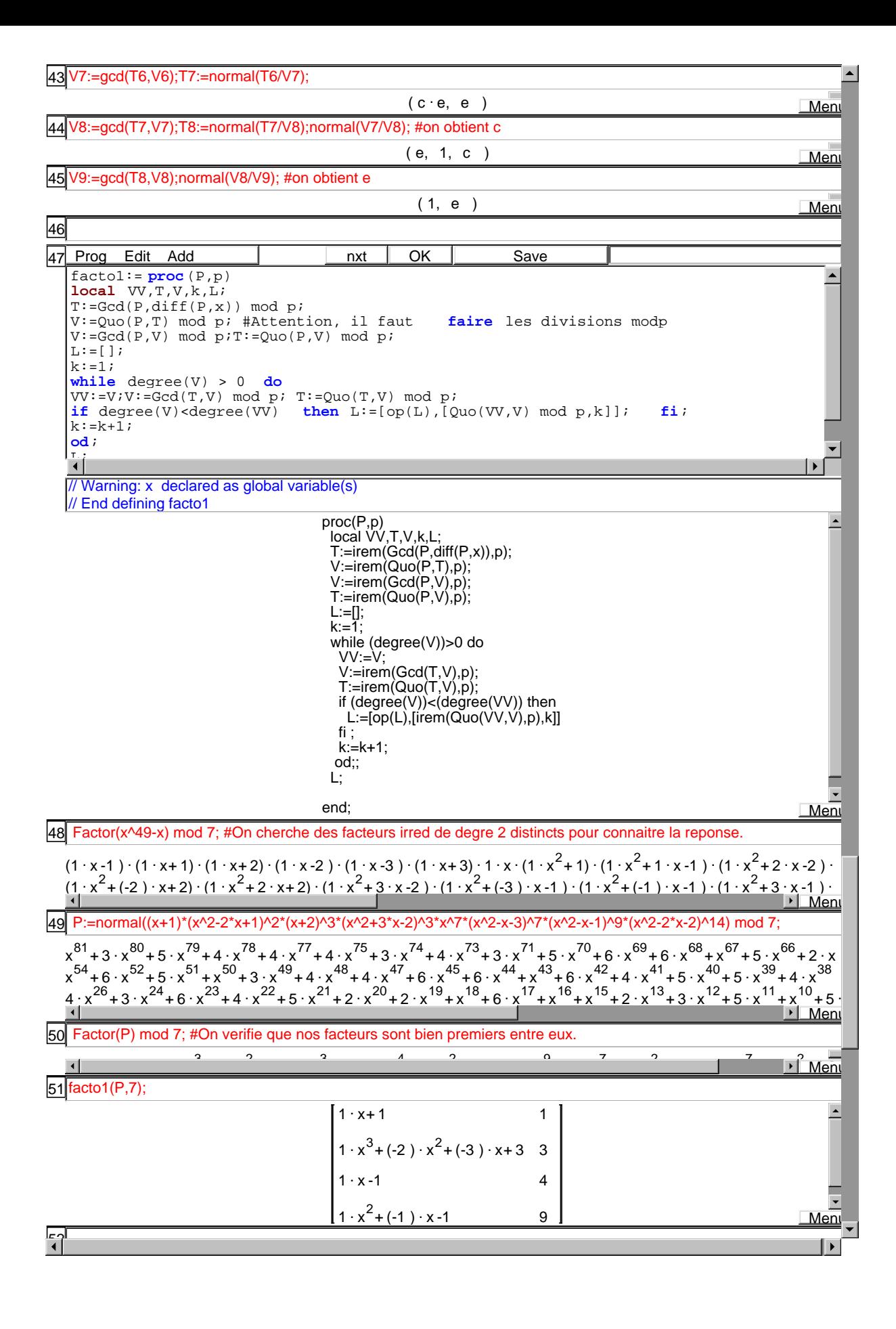

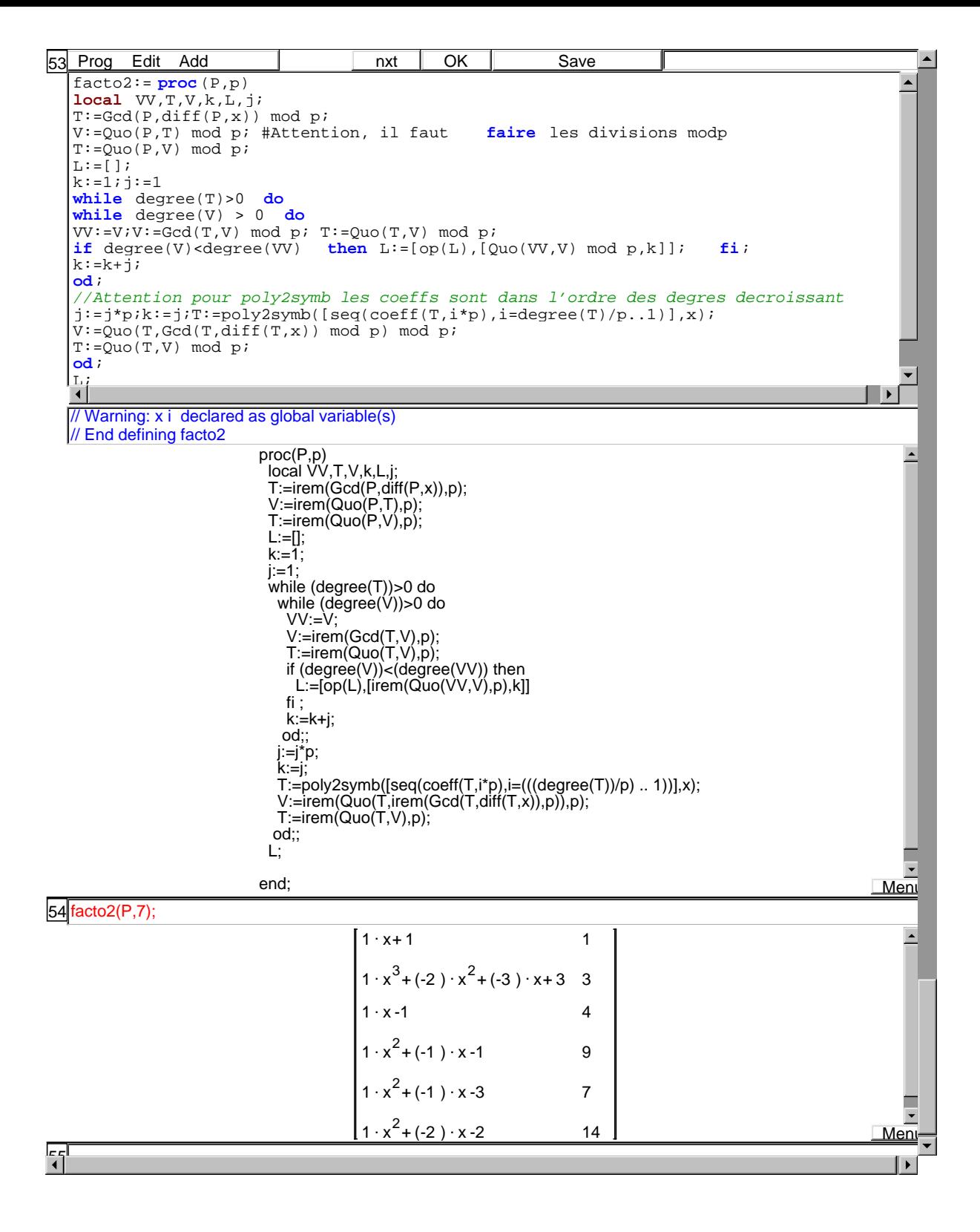